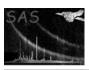

Page: 1

# dspurify

June 2, 2019

#### Abstract

Purify a dataset This task is part of the daltools package

## 1 Instruments/Modes

| Instrument | Mode |  |
|------------|------|--|

### 2 Use

## 3 Description

Purify a dataset.

This task removes non-compliant dal data from a dataset.

e.g. X columns (the DAL is unable to read datasets containing X columns) will be removed from a dataset.

An optional dataset can be specified to which the 'clean' dataset will be written, otherwise the original datase is modified.

### 4 Parameters

This section documents the parameters recognized by this task (if any).

| Parameter | wianu | Type   | Delauit | Constraints |
|-----------|-------|--------|---------|-------------|
| outset n  | no    | String |         |             |

Name of the result dataset

| $\mathbf{set}$ | yes | String |  |
|----------------|-----|--------|--|

Name of the dataset to be purified

### 5 Errors

This section documents warnings and errors generated by this task (if any). Note that warnings and errors can also be generated in the SAS infrastructure libraries, in which case they would not be documented here. Refer to the index of all errors and warnings available in the HTML version of the SAS documentation.

### 6 Input Files

1.

## 7 Output Files

1.

## 8 Algorithm

### 9 Comments

•

## 10 Future developments

### References